# *Migration Plugin - Story #5337*

Story # 3821 (NEW): As a user, I can migrate from Pulp 2 to Pulp 3

Story # 3822 (CLOSED - CURRENTRELEASE): As a user, I can migrate all content units of a specific type from Pulp 2 to Pulp 3

## *As a user, I can fully migrate on\_demand content*

08/23/2019 03:25 PM - ttereshc

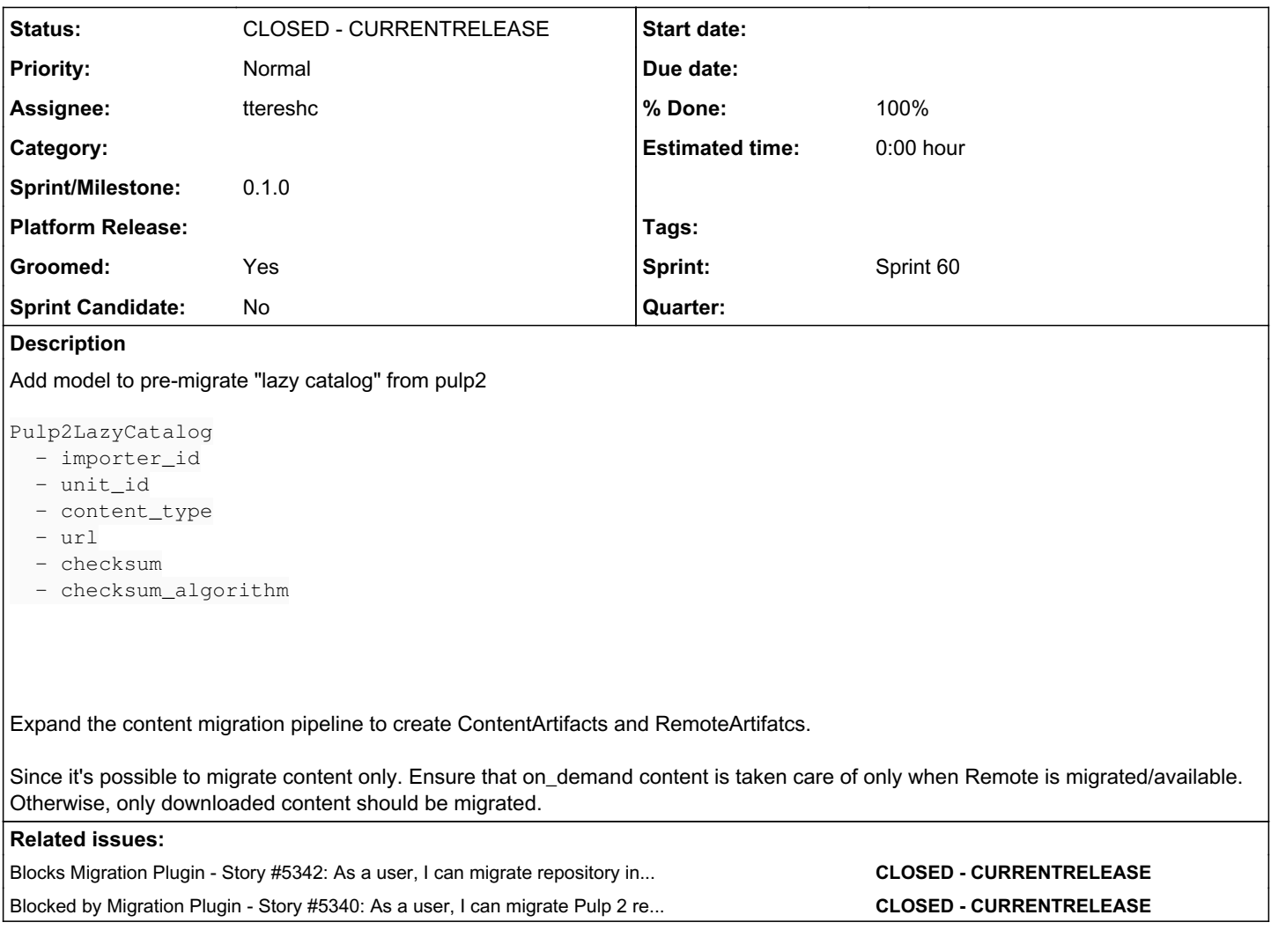

## *Associated revisions*

## *Revision b7ce0218 - 09/30/2019 12:07 PM - ttereshc*

Migrate on\_demand content

Create RemoteArtifact for each of the lazy catalog entry.

closes #5337 <https://pulp.plan.io/issues/5337>

### *Revision b7ce0218 - 09/30/2019 12:07 PM - ttereshc*

Migrate on\_demand content

Create RemoteArtifact for each of the lazy catalog entry.

closes #5337 <https://pulp.plan.io/issues/5337>

#### *Revision b7ce0218 - 09/30/2019 12:07 PM - ttereshc*

Migrate on\_demand content

Create RemoteArtifact for each of the lazy catalog entry.

closes #5337 <https://pulp.plan.io/issues/5337>

### *History*

#### *#1 - 08/23/2019 03:26 PM - ttereshc*

*- Parent task set to #3822*

#### *#2 - 08/23/2019 09:21 PM - ttereshc*

*- Blocked by Story #5307: As a user, I can migrate repositories from Pulp2 to Pulp3 added*

#### *#3 - 08/23/2019 09:31 PM - ttereshc*

*- Blocks Story #5342: As a user, I can migrate repository into a set of repository versions added*

### *#4 - 08/23/2019 09:33 PM - ttereshc*

*- Blocked by Story #5340: As a user, I can migrate Pulp 2 repository and importer to Pulp 3 added*

### *#5 - 08/23/2019 09:33 PM - ttereshc*

*- Blocked by deleted (Story #5307: As a user, I can migrate repositories from Pulp2 to Pulp3)*

#### *#6 - 09/12/2019 10:23 AM - ttereshc*

- *Status changed from NEW to ASSIGNED*
- *Assignee set to ttereshc*

#### *#7 - 09/13/2019 05:14 PM - ttereshc*

*- Groomed changed from No to Yes*

*- Sprint set to Sprint 59*

#### *#8 - 09/27/2019 03:33 PM - ttereshc*

*- Status changed from ASSIGNED to POST*

<https://github.com/pulp/pulp-2to3-migration/pull/23>

#### *#9 - 09/27/2019 03:46 PM - rchan*

*- Sprint changed from Sprint 59 to Sprint 60*

#### *#10 - 10/02/2019 03:35 PM - ttereshc*

- *Status changed from POST to MODIFIED*
- *% Done changed from 0 to 100*

Applied in changeset commit:pulp-2to3-migrate|b7ce02189045f29bbab0a78ce1df6439bf709188.

### *#11 - 12/13/2019 05:00 PM - bmbouter*

*- Sprint/Milestone set to 3.0.0*

## *#12 - 12/13/2019 06:13 PM - bmbouter*

*- Status changed from MODIFIED to CLOSED - CURRENTRELEASE*

## *#13 - 01/14/2020 05:55 PM - ttereshc*

*- Status changed from CLOSED - CURRENTRELEASE to MODIFIED*

## *#14 - 03/25/2020 09:33 AM - ttereshc*

- *Status changed from MODIFIED to CLOSED CURRENTRELEASE*
- *Sprint/Milestone set to 0.1.0*